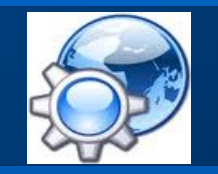

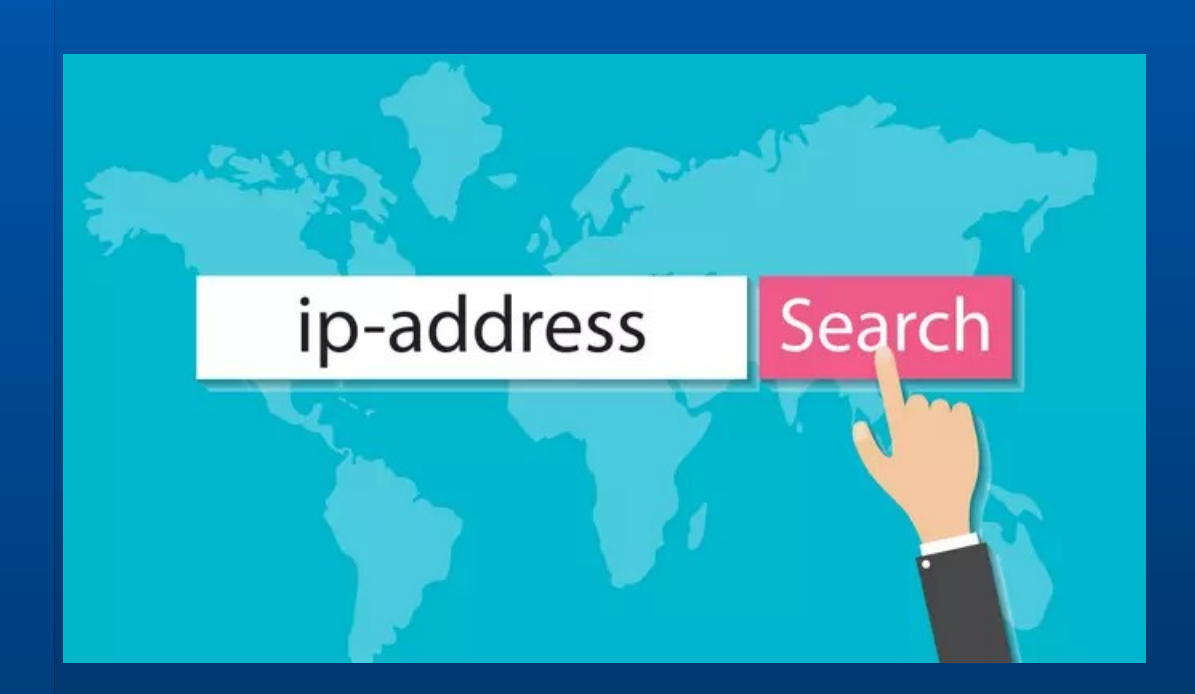

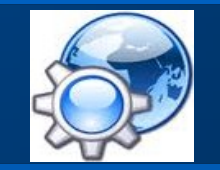

### **Notion d'adresse**

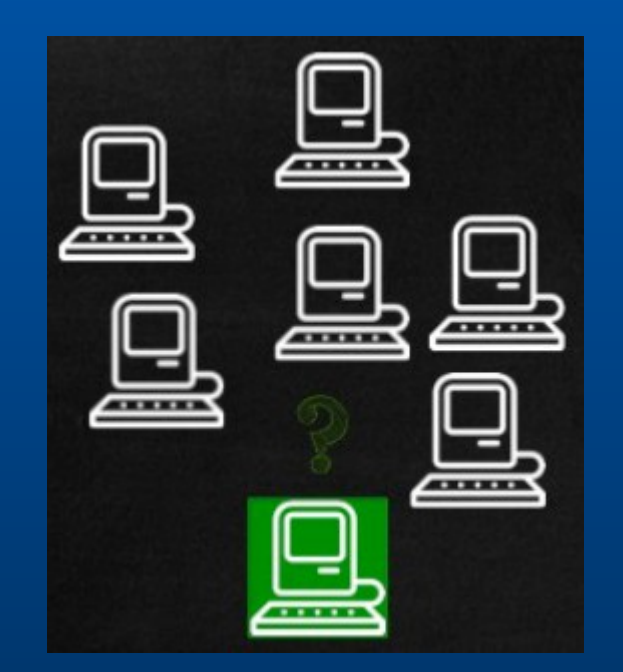

### Permet de trouver l'interlocuteur

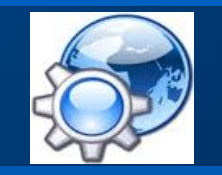

#### **Adresse niveau 2**

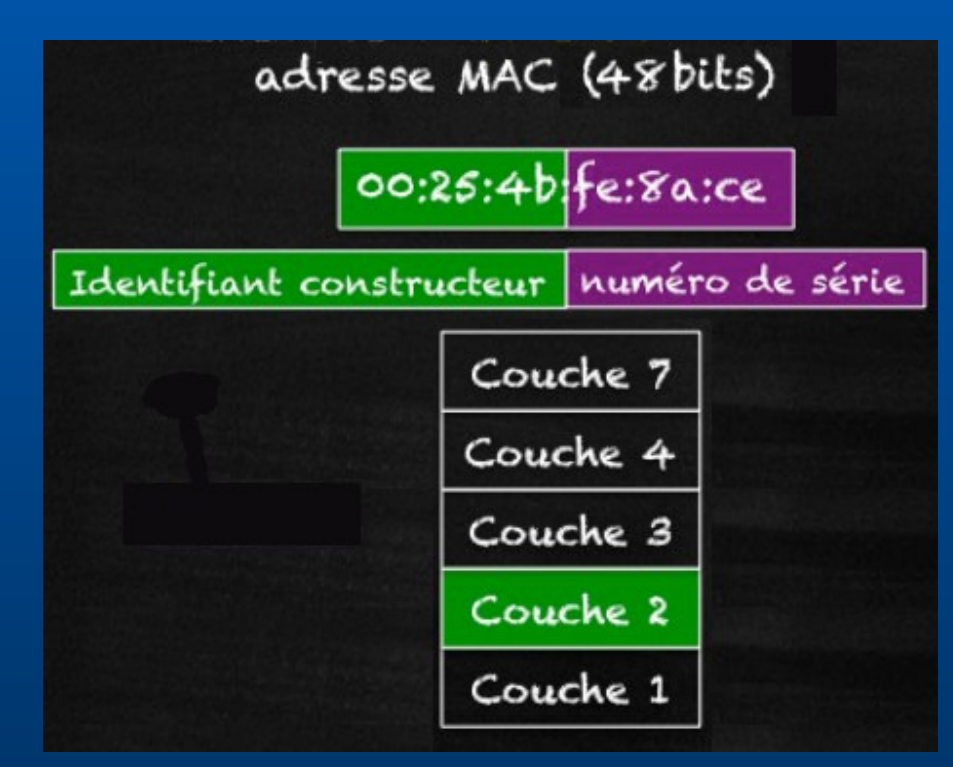

#### @ constituée de 6 champs de 1 octet

**3** \* Media Access Control

#### **Adresse de niveau 3**

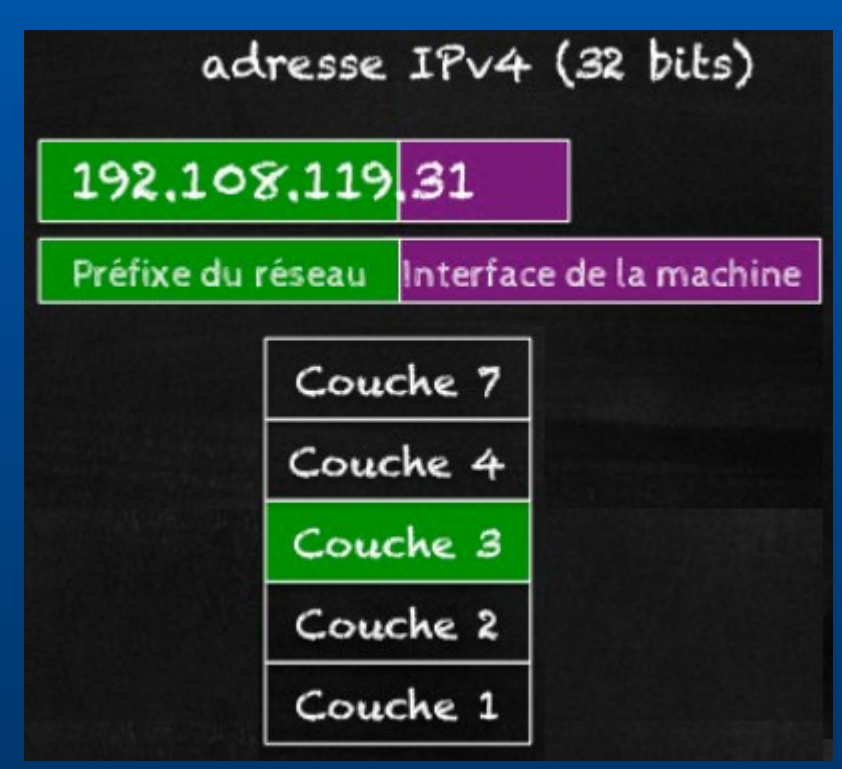

#### @ constituée de 4 champs de 1 octet

Internet Protocol version 4

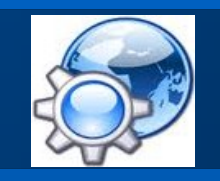

Les adresses

### **Adresse MAC : liaison**

- Physique
- · 6 octets hexadécimal (constructeur\* + n° série) 28:fa:a0:11:56:2c

#### Adresse IP : réseau

- · Logique
- · 4 octets décimal pointé
	- 192.168.20.30

\* http://www.frameip.com/ethernet-oui-ieee/

#### **Préfixe réseau**

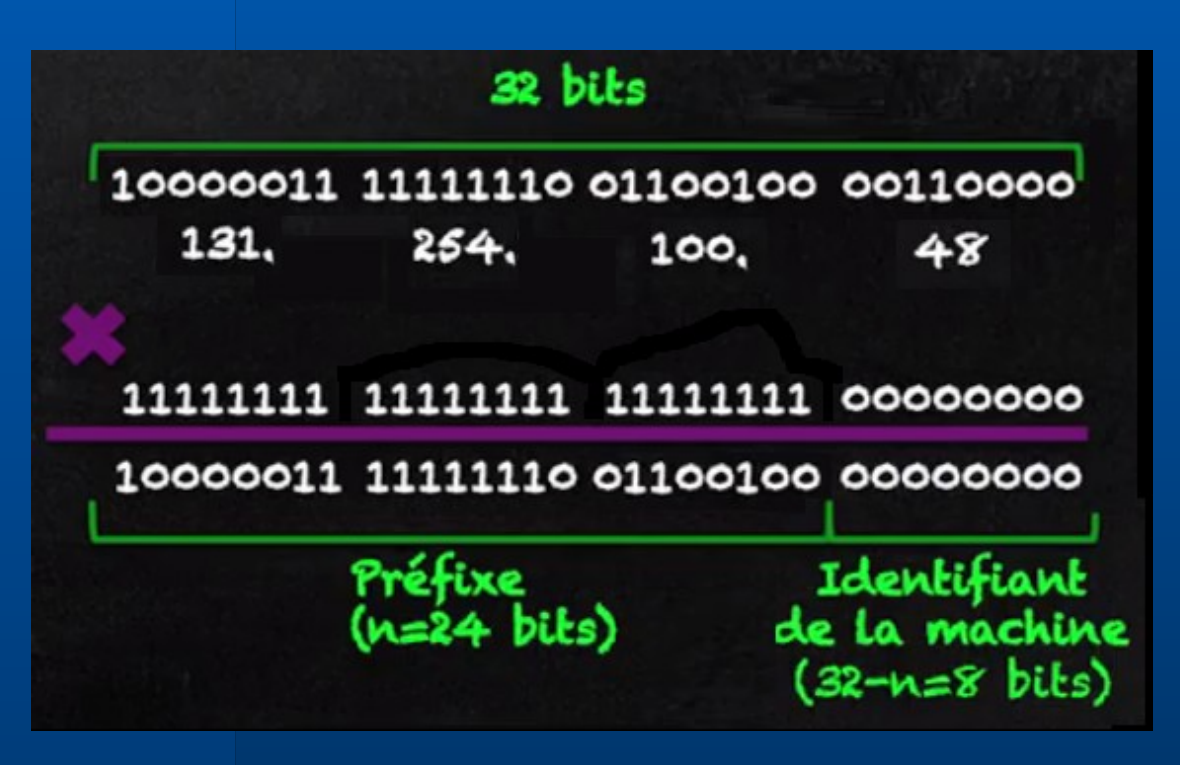

#### Adresse sur 32 bits ≈ 4 milliards @

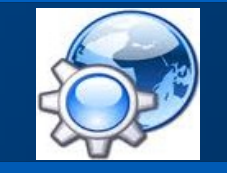

**Adresse IP**

### @IP = @réseau + @hôte

Le masque donne le réseau avec un ET logique :

@IP : 192.168.20.30 masque : 255.255.255.0 @réseau : 192.168.20.0 NetID Hôte : 30 HostID

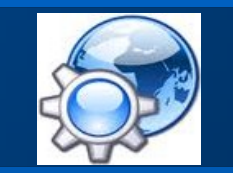

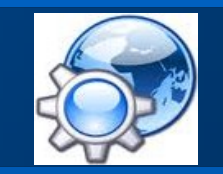

#### **Classe d'adresse IP\***

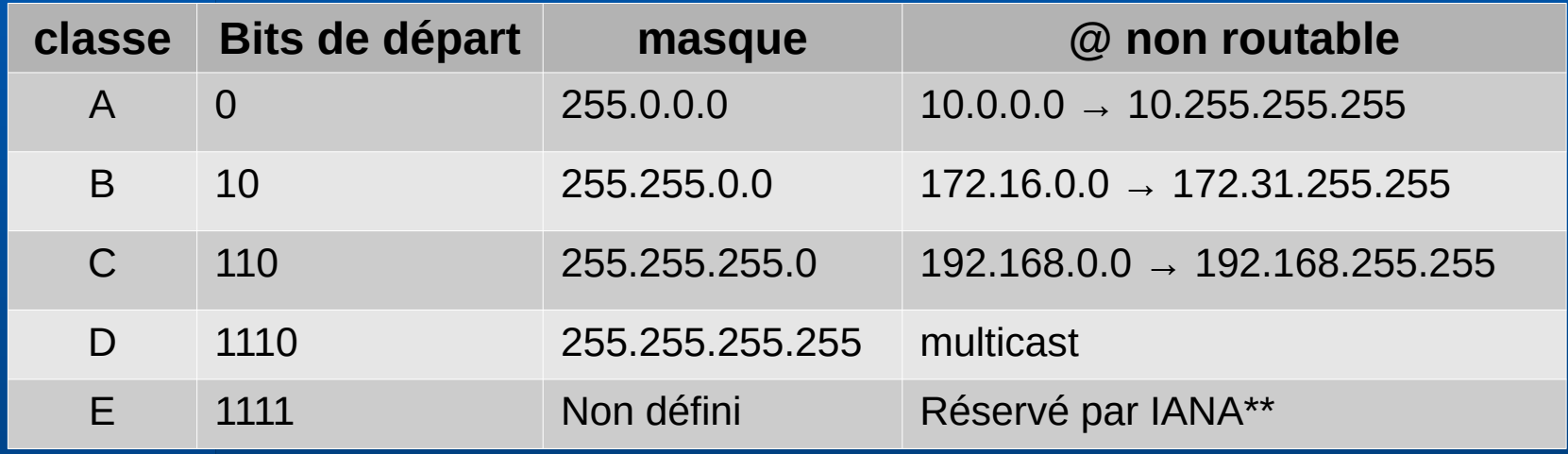

#### Adresses particulières :

- x.x.x. $0 \rightarrow$  réseau
- x.x.x.255  $\rightarrow$  diffusion (broadcast)

Conséquence : retrancher 2 au nbr d'hôtes disponibles

\* obsolète

\*\* Internet Assigned Numbers Authority

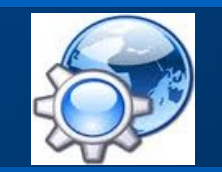

### **Plan d'adressage (1/2)**

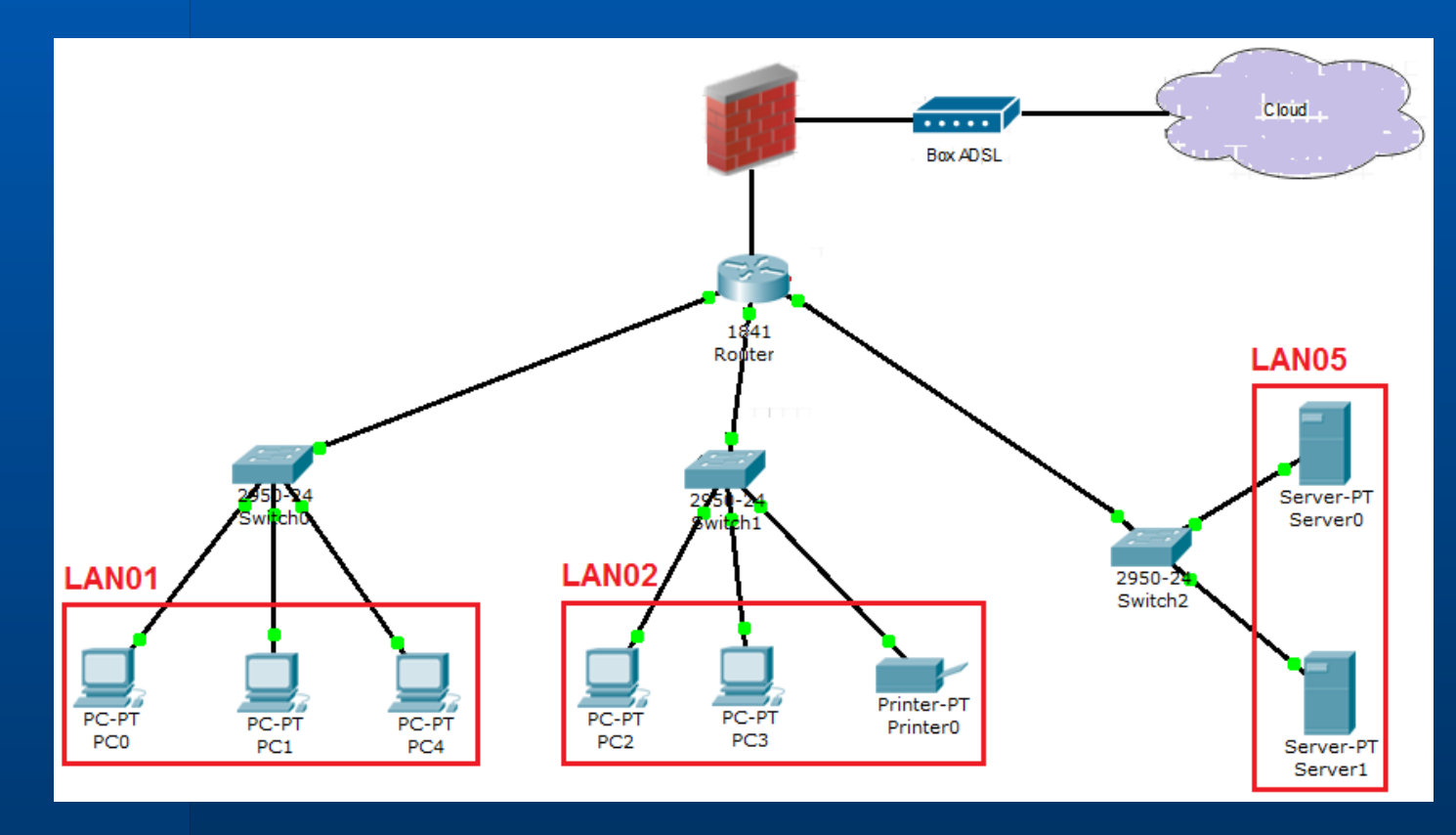

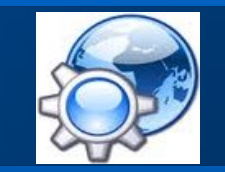

### **Plan d'adressage (2/2)**

Donner le plan d'adressage de la topo précédente selon les 3 méthodes suivantes :

- Classe ( $\leftrightarrow$  CIDR  $/8$ ,  $/16$ ,  $/24$ )
- CIDR
	- optimisation nbr d'hôtes
- Subnetting

optimisation nbr d'hôtes optimisation @ réseau

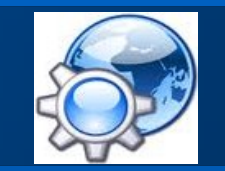

Adressage sans classe : CIDR\*

Utilisation d'un masque plus souple que celui d'une classe

192.168.0.10/26

#### 1111 1111 1111 1111 1111 1111 1100 0000 1100 0000.1010 1000.0001 0100.0000 1010

Nbr hôtes réduit à  $2^6 - 2 = 62$  postes

**Classless Inter-Domain Routing** 

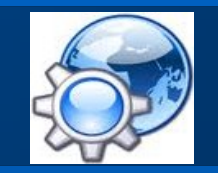

#### **Adressage sous-réseau**\*

#### Subdivision logique d'un réseau

#### 192.168.0.0/26 1111 1111.1111 1111.1111 1111.1100 0000

#### Ex : pour un découpage en 4 sous-réseaux  $\rightarrow$  utilisation de 2 bits

#### 1111 1111.1111 1111.1111 1111.1100 0000

- $\cdot$  192.168.0.0/26 : 192.168.0.0 192.168.0.63
- $\cdot$  192.168.0.64/26 : 192.168.0.64 192.168.0.127
- 192.168.0.128/26 : 192.168.0.128 192.168.0.191
- 192.168.0.192/26 : 192.168.0.192 192.168.0.255

**12**

#### **Adresses de diffusion**

• DHCP\* : adressage IP dynamique

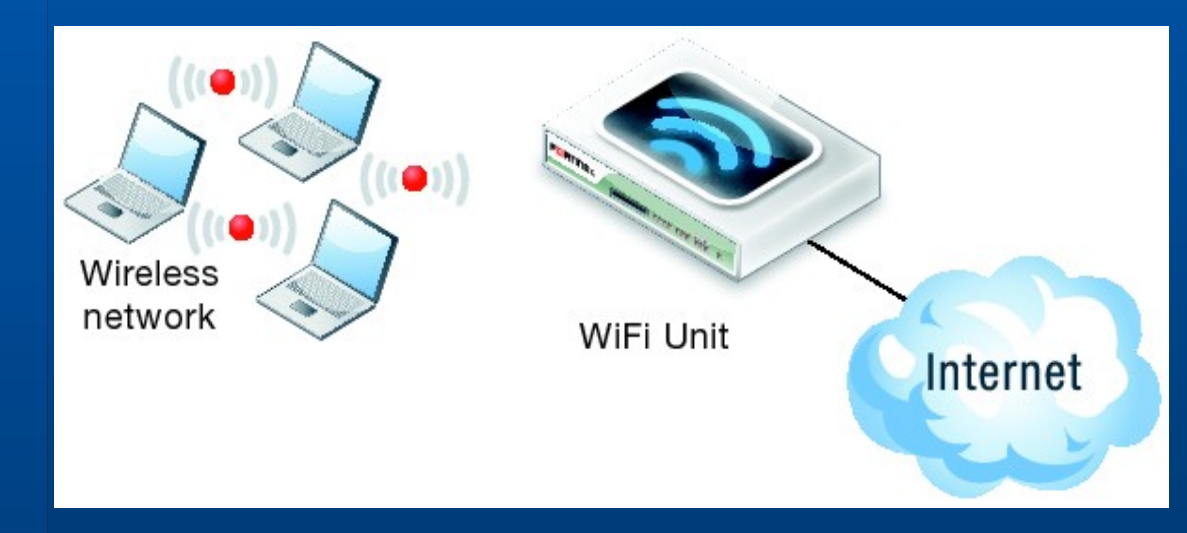

• ARP $*** : @IP \rightarrow @MAC$  $\bullet$  RARP : @IP  $\leftarrow$  @MAC

\* Dynamic Host Configuration Protocol (Reverse) Address Resolution Protocol

**13**

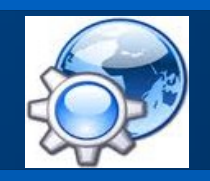

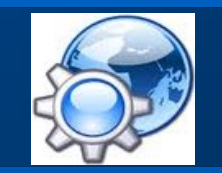

### **Protocole DHCP**

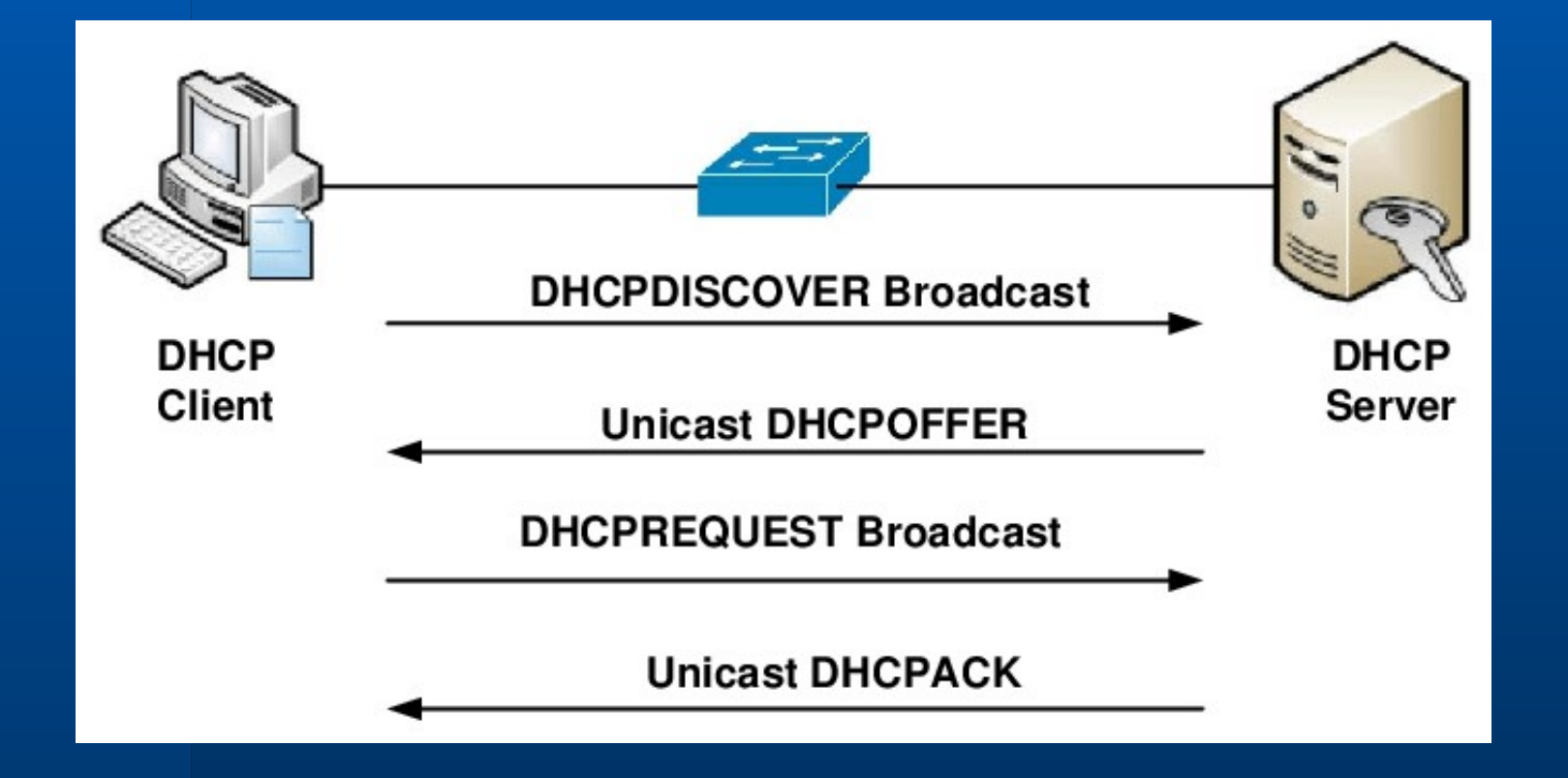

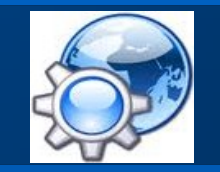

### **Protocole ARP**

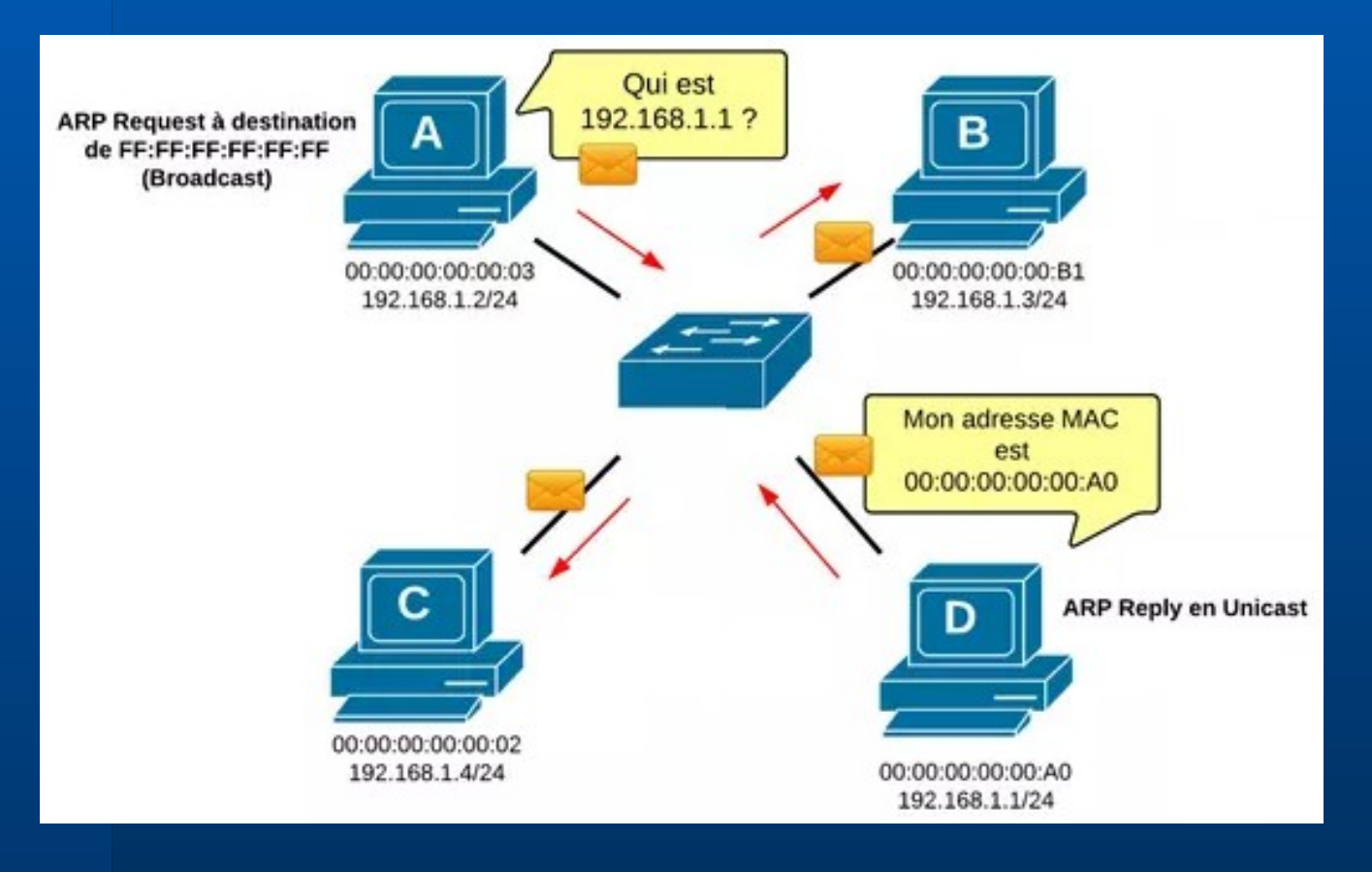

### Attribution des @ IP

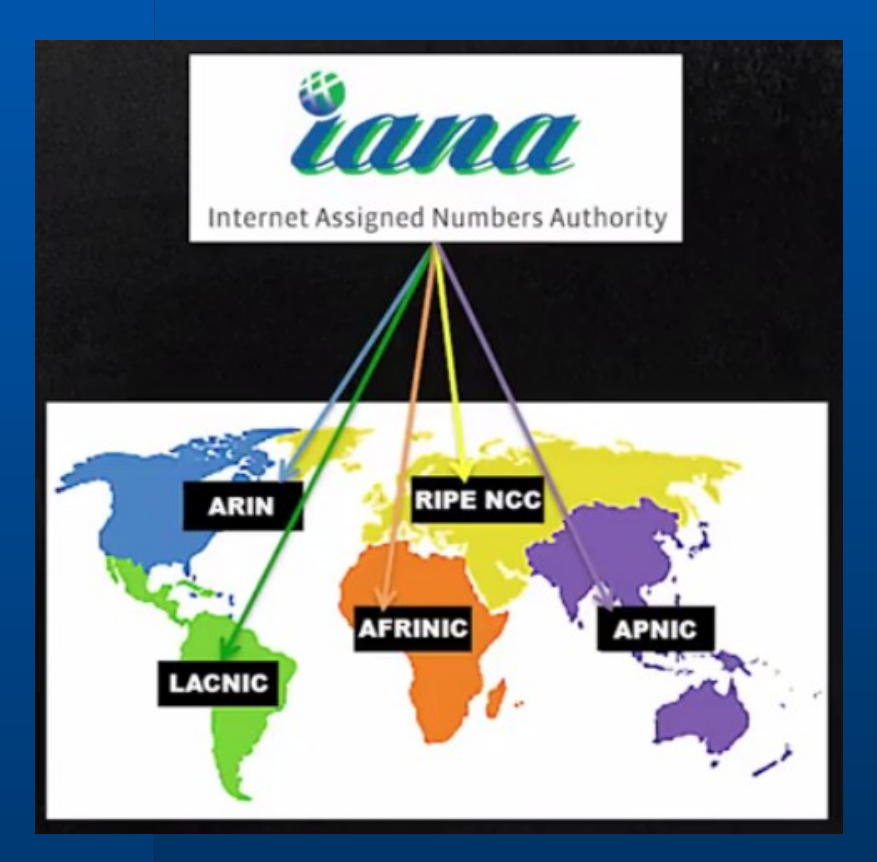

#### Délégation @ /8  $\overline{\hat{a}}$  5 RIR (Registre Internet Régional)

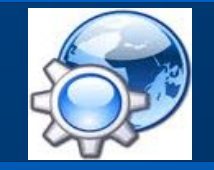

### Pénurie d'adresses

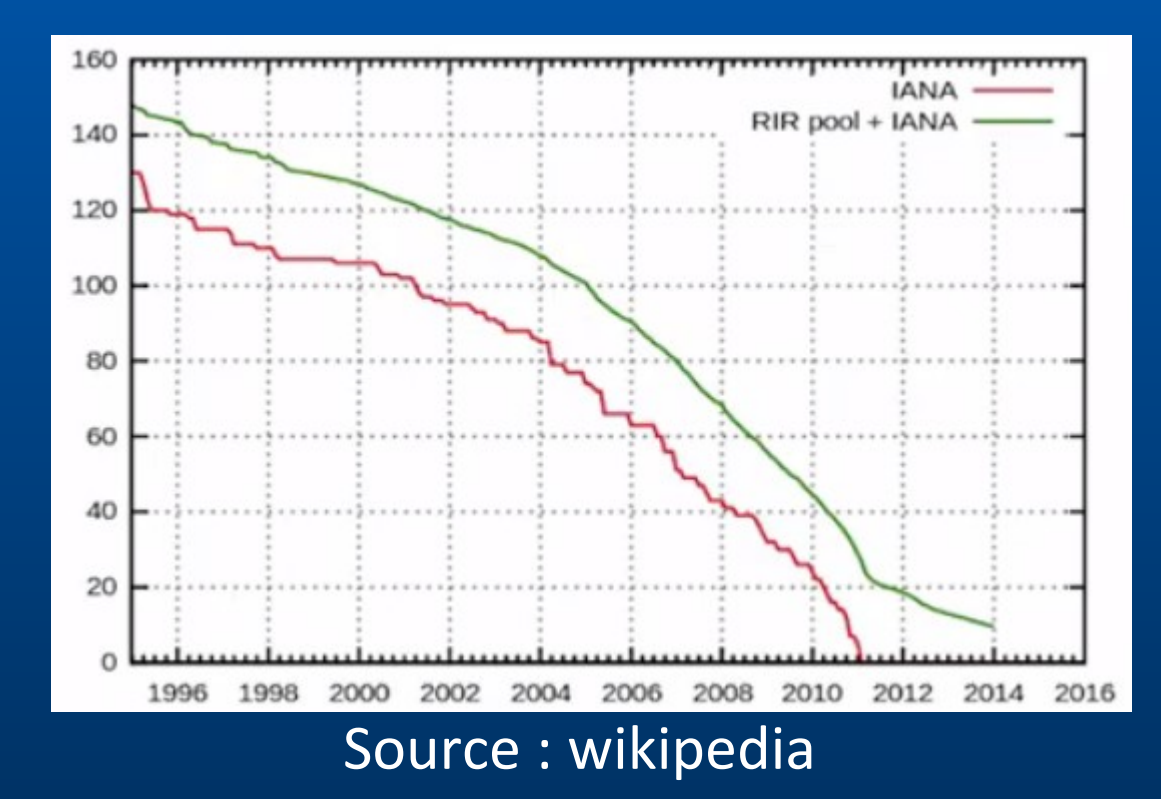

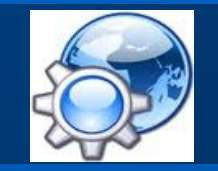

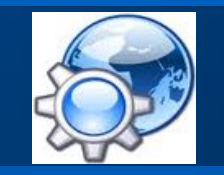

#### **Adressage IPv6**

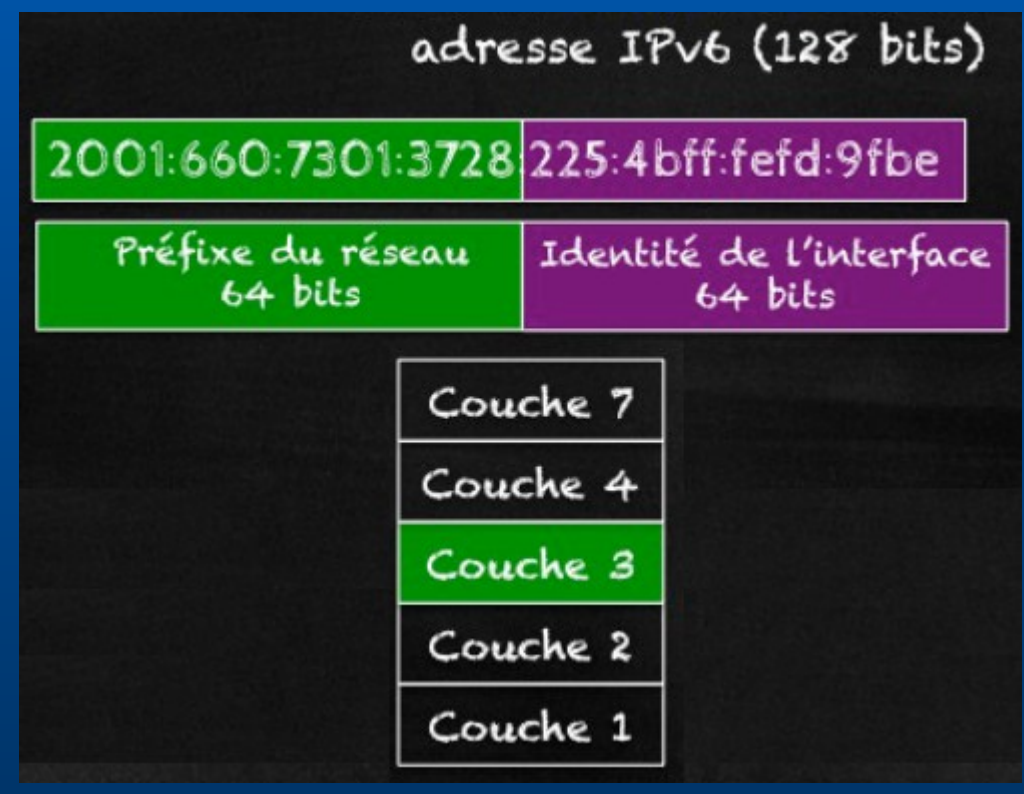

@ constituée de 8 champs de 2 octets

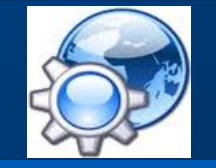

#### Adresses publiques et privées

Plages d'adresses privées

10,0,0,0 à 10,255,255,255 172,16,0,0 à 172,31,255,255 192,168,0,0 à 192,168,255,255

Les réseaux B et C ont des machines aux adresses identiques car elles n'ont pas vocation<br>à communiquer directement avec l'Internet

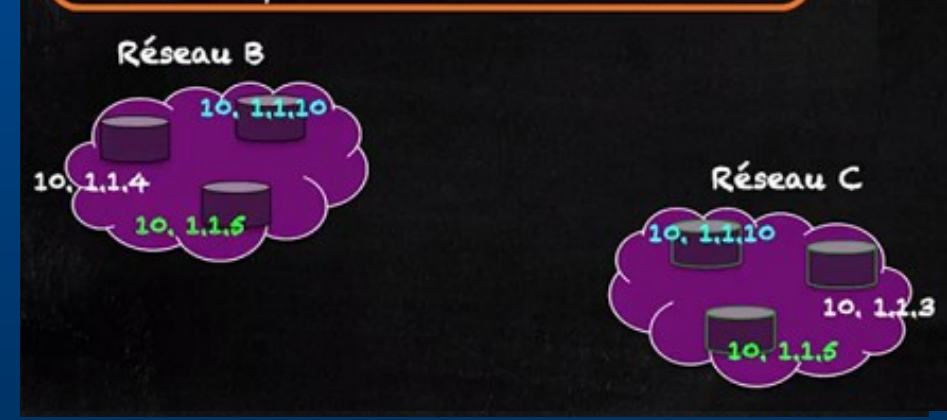

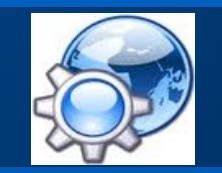

#### **Traduction d'adresse réseau**

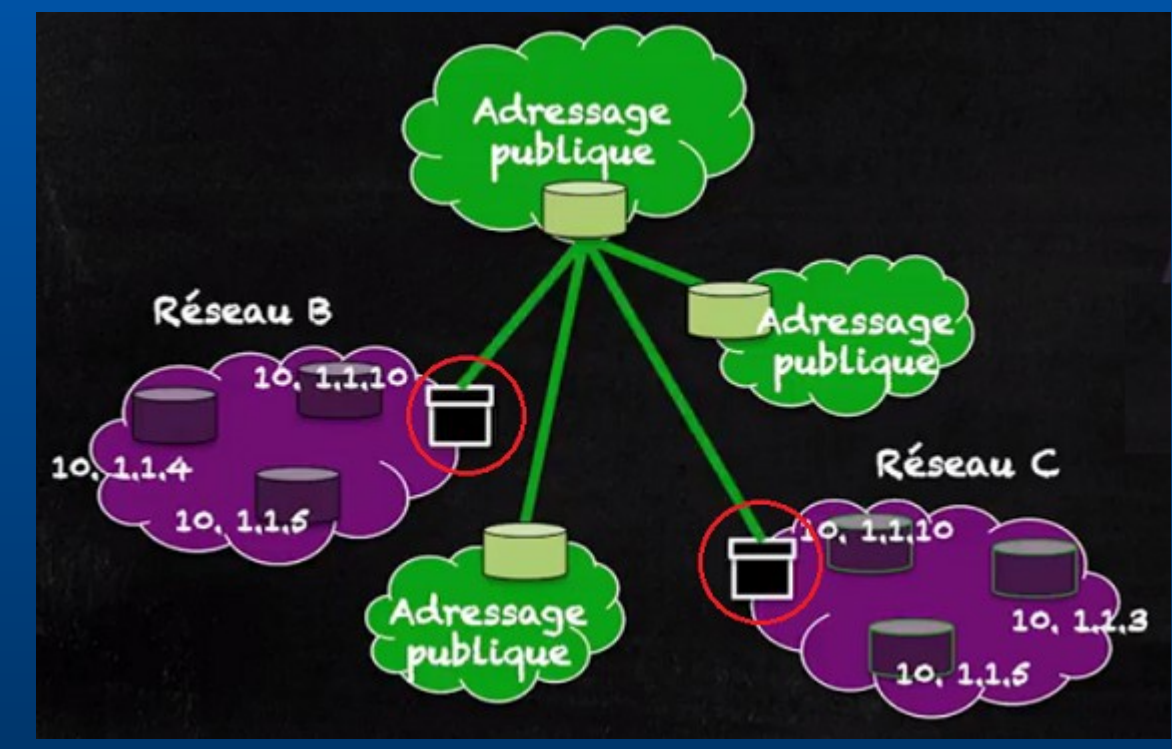

Utilisation d'un NAT\*

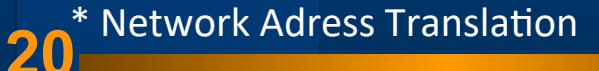

#### **Les routeurs**

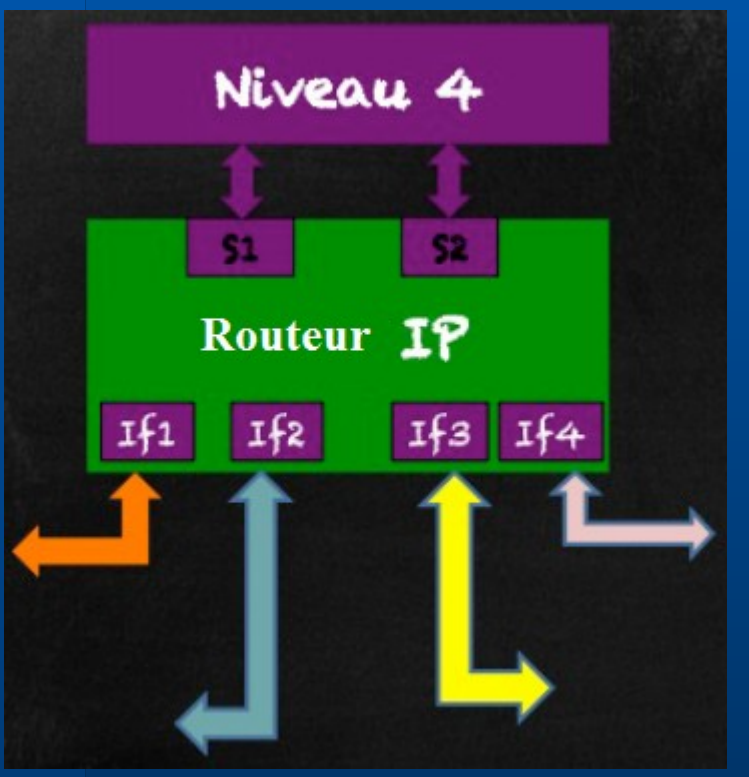

relais

### Service de communication entre 2 machines

#### interfaces

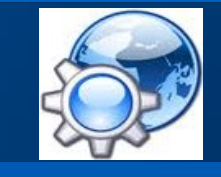

### **Passerelle**

### Relie 2 réseaux (PAN/LAN/MAN/WAN)

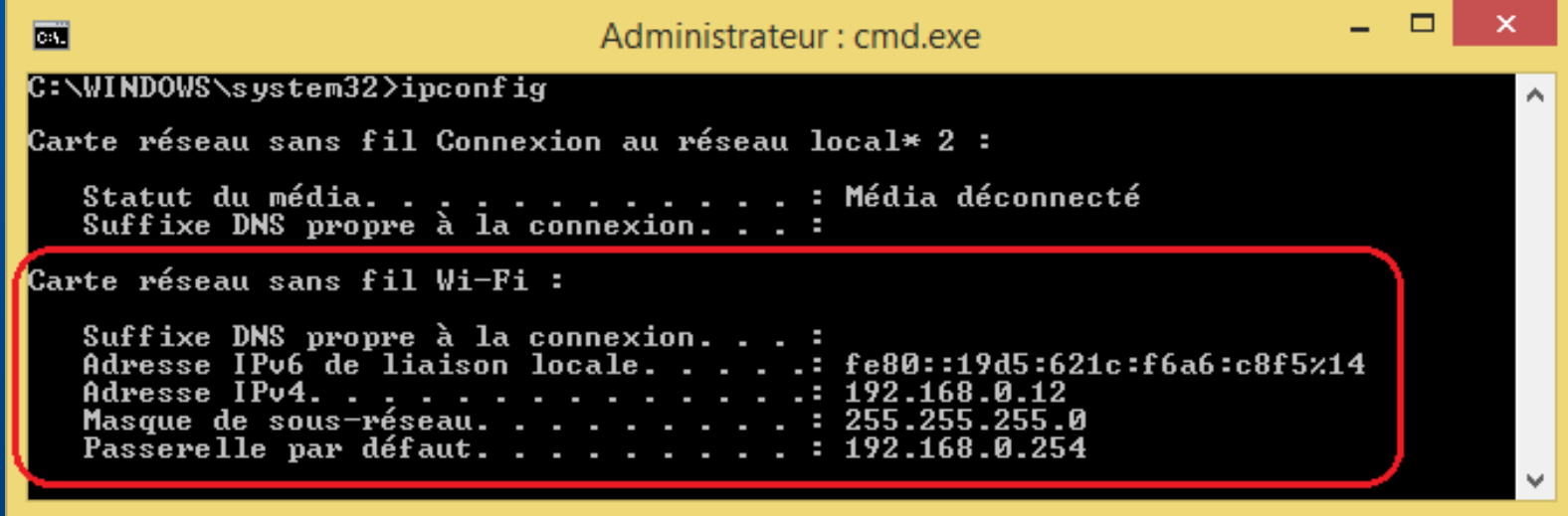

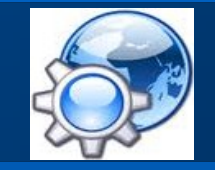

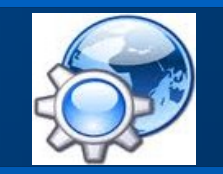

### DNS\*

#### Annuaire : url ↔ @IP

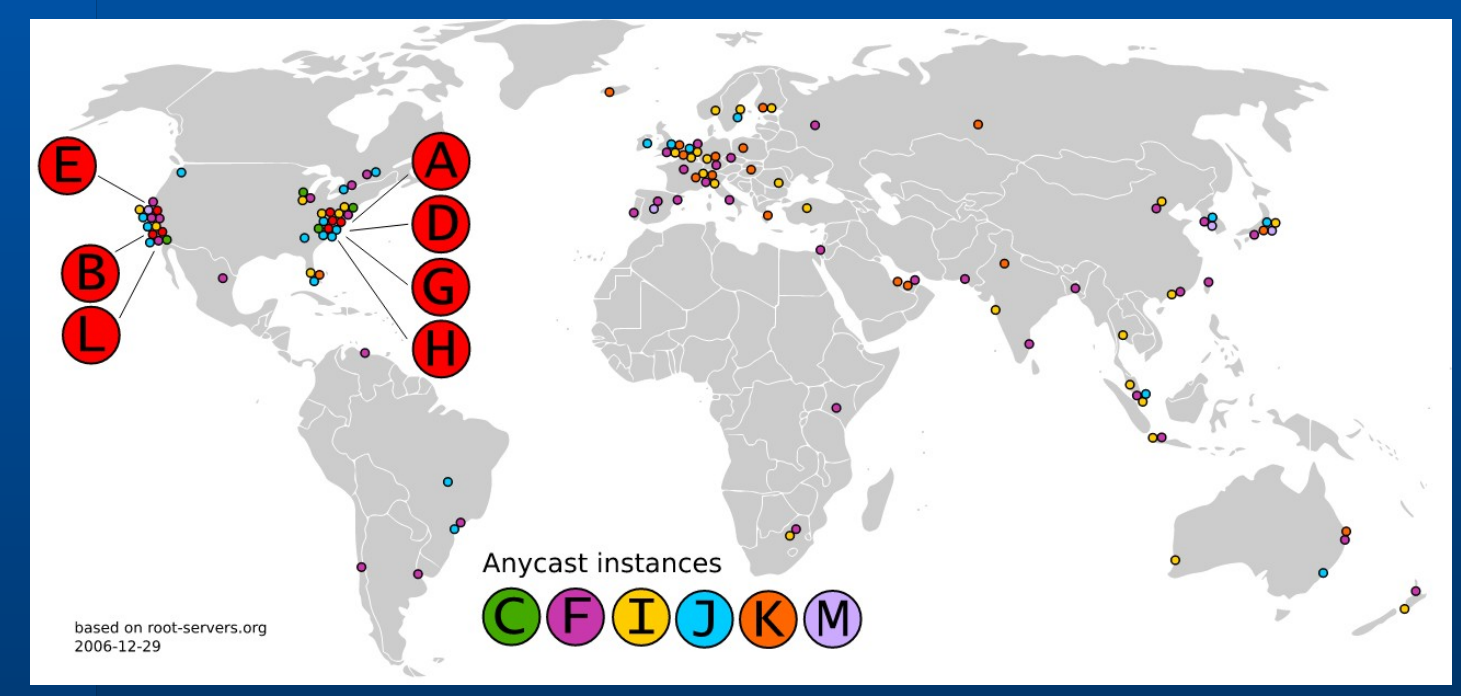

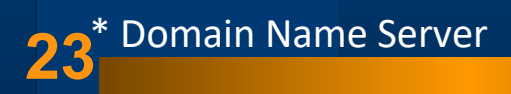

### **Protocole DNS**

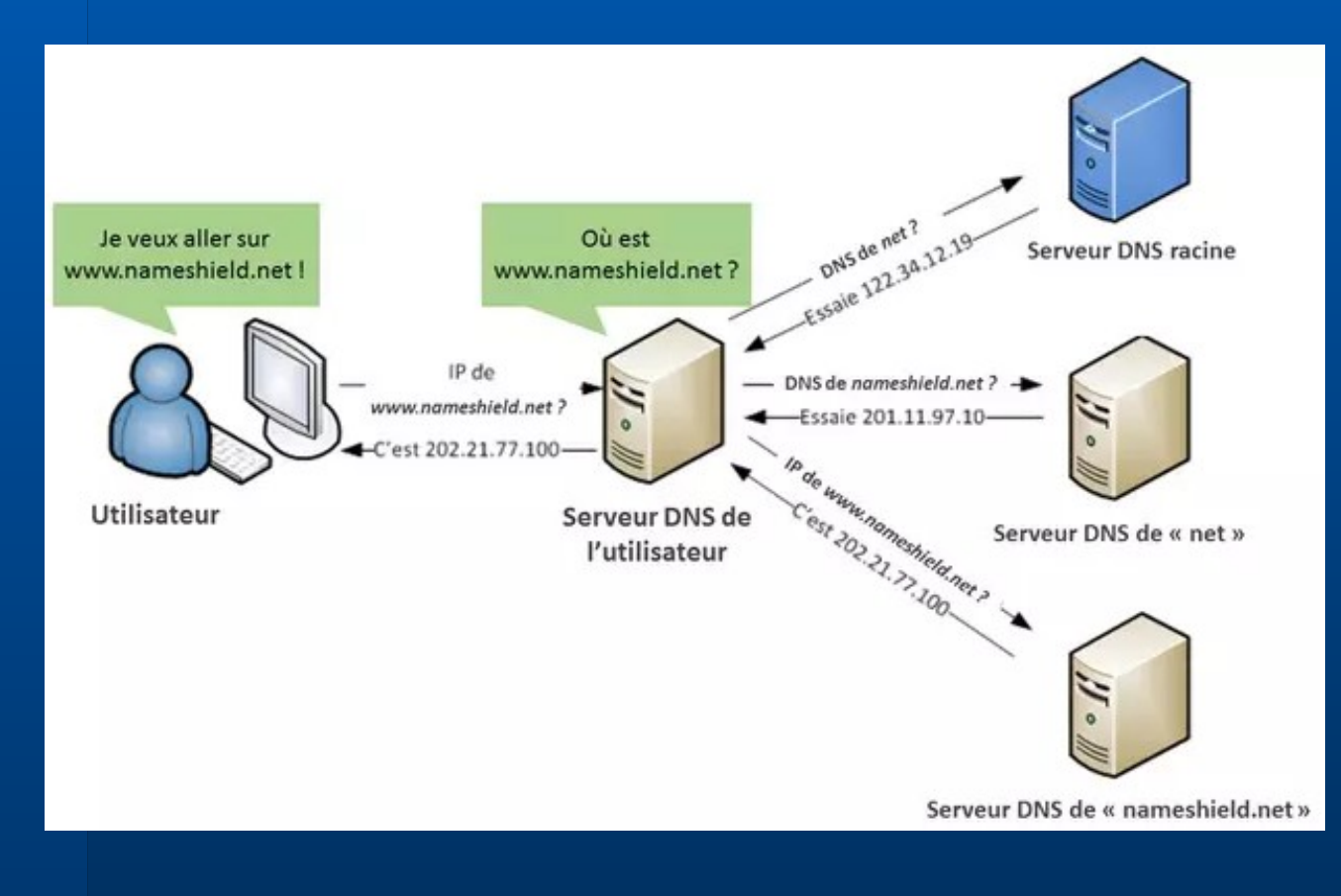

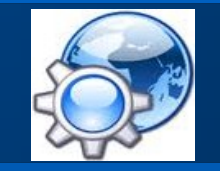

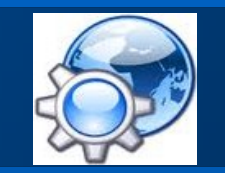

### **IP et le mode datagramme**

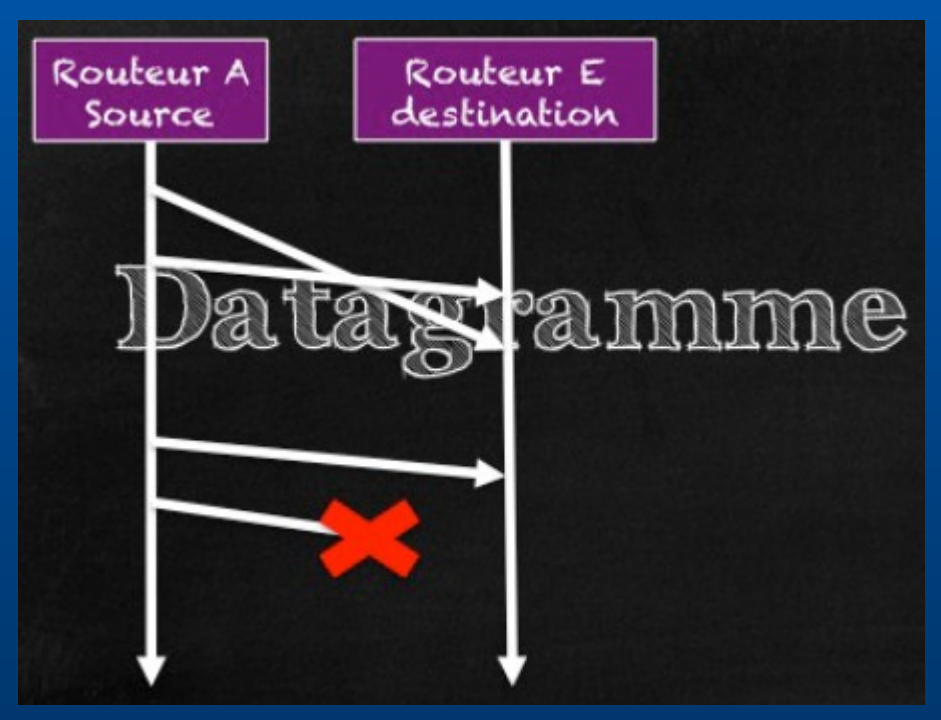

IP est un protocole datagramme non fiable

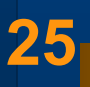

### En-tête IPv4

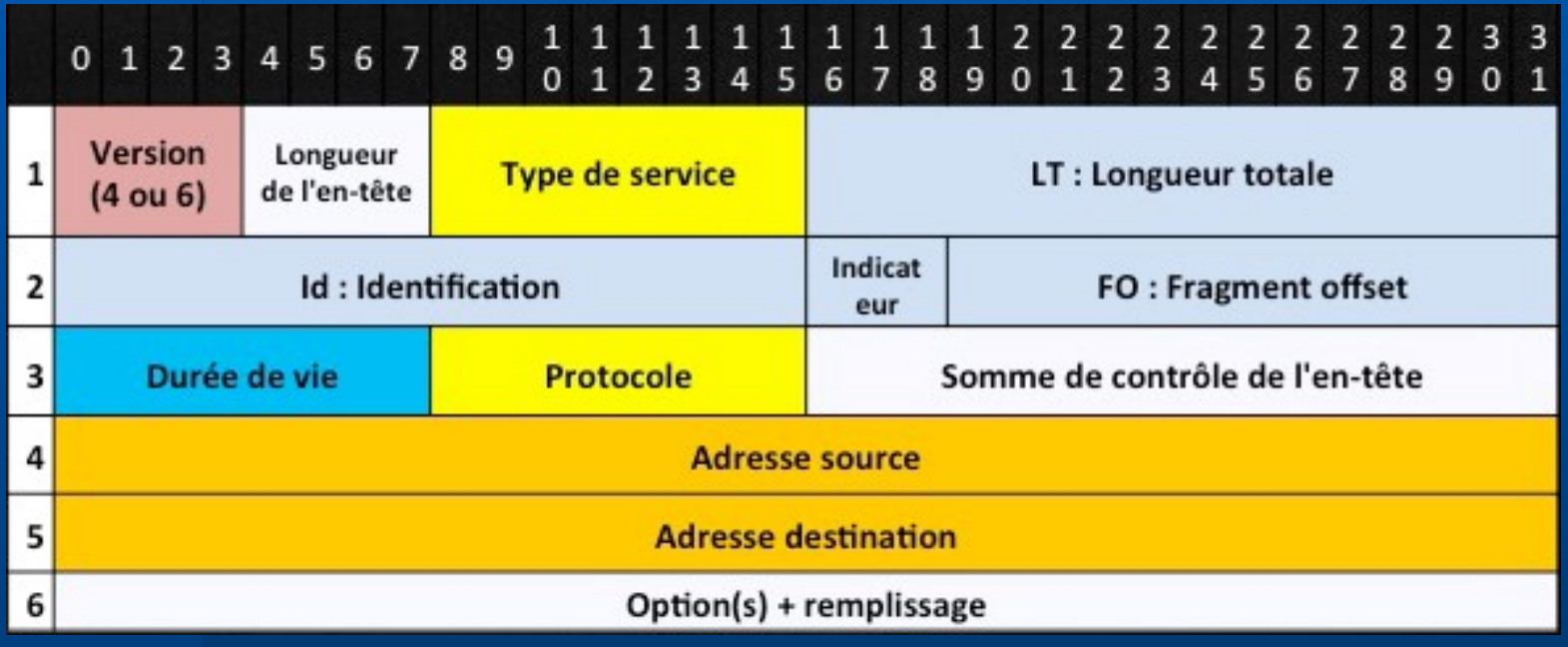

Champs de longueur variable

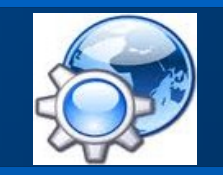

### **Outils d'analyse**

- Ifconfig\* affiche la configuration des interfaces
- ping

test si une machine est accessible

• arp

affiche la table arp

• traceroute\*\*

affiche le chemin d'un paquet IP

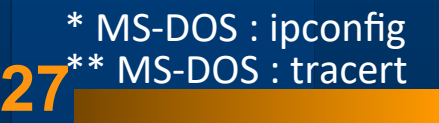

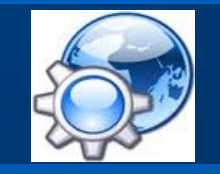

#### **A vous de jouer...**

- 1. Donner l'@ IP et MAC de votre carte réseau
- 2. En déduire le nom du constructeur de la carte
- 3. Donner le nombre de cartes réseau sur le LAN
- 4. Donner l'@ IP du serveur projet.eu.org
- 5. Déterminer le chemin au serveur google.com
	- Donner la passerelle
	- Donner le nombre de routeurs pour accéder au serveur
	- Le représenter sur une carte (ip-tracker.org)
- 6. Donner la différence de chemin avec google.fr

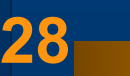

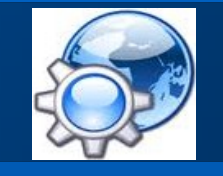

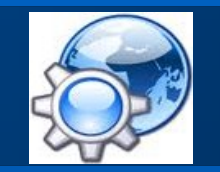

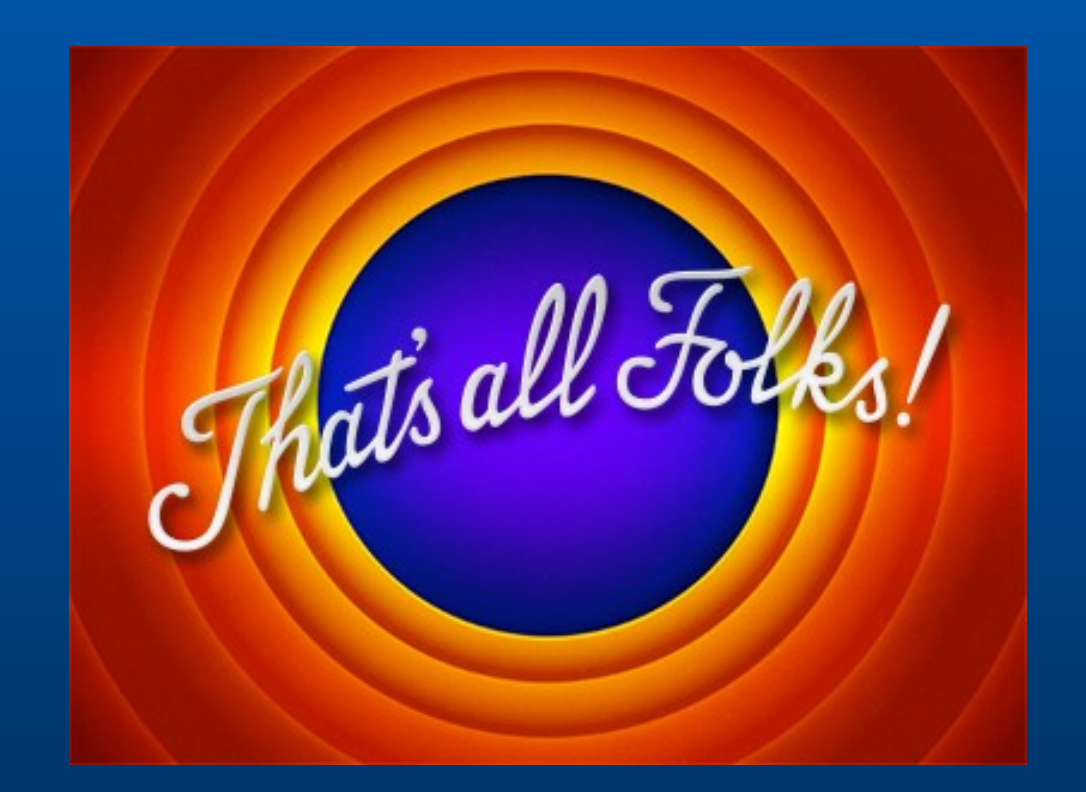

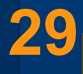